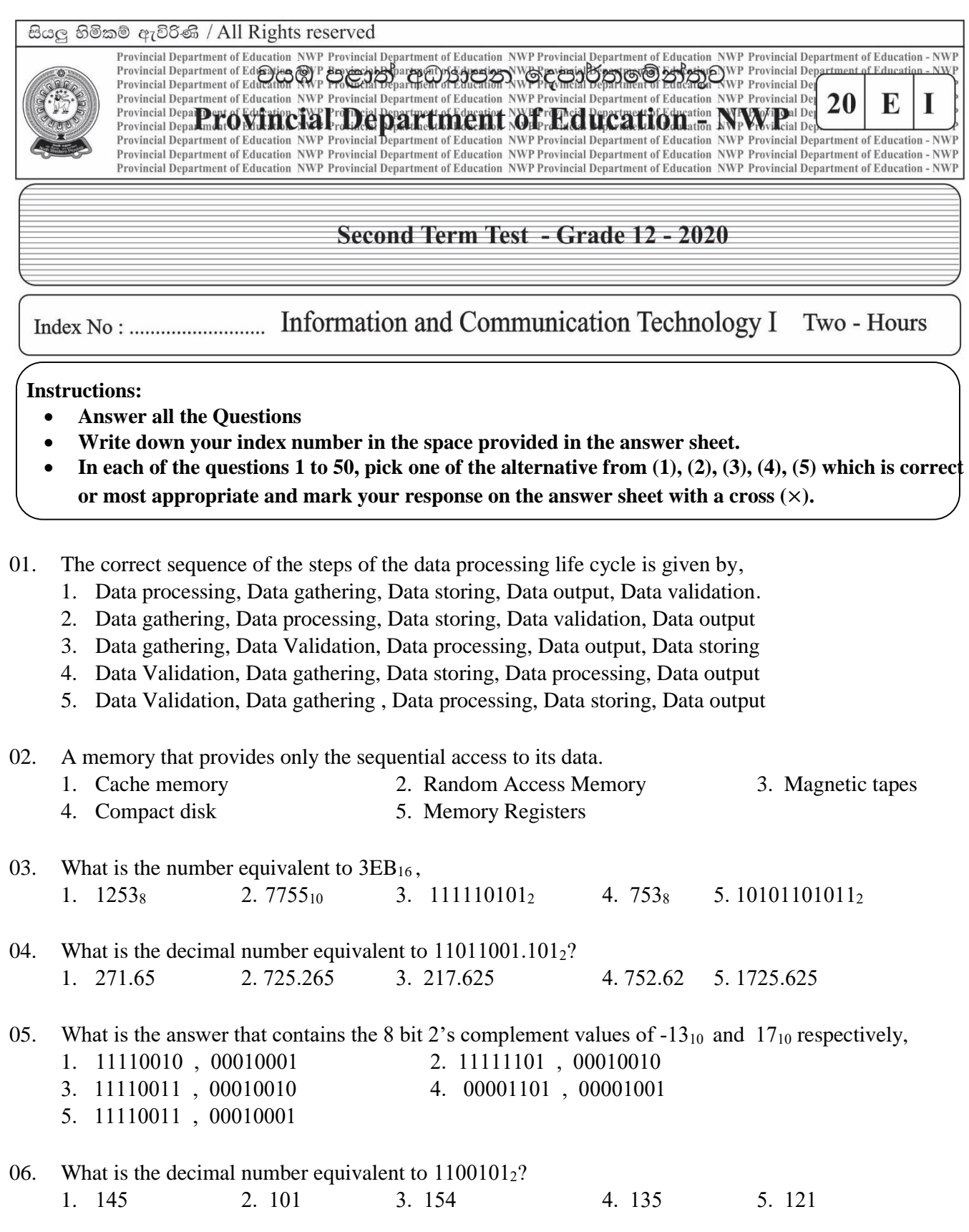

07. Select the standard logical expression from the logical expressions given below.

 $A - Q = AB + ABC + BC$  $B - Q = ABC + A'BC + AB'C$  $C - O = (A+B+C) (A+B'+C) (A+C')$ 1. A Only 2. B Only 3. C Only 4. A and B Only 5. B and C Only

08. What is the most suitable operating system for an automatic diagnosing system?

- 1. Single user-single task 2. Single user-Multi task
- 3. Real time 4. Multi user-multi task
	-
- 
- 5. Multi user-single task
- 09. In File management, there are three methods that the operating system uses to allocate its file space. **A.** Contiguous allocation **B.** Index allocation **C.** Linked allocation
	- Among above, what is the method that external fragmentation won't affect?
	- 1. When using method A only. 2. When using A and B methods only.
	- 3. When using A and C methods only. 4. When using B and C methods only.
- 

5. None of the above methods

10. What is the IP address that is not belongs to private IP range among the IP addresses given below?

- 1. 10.16.0.100 2. 172.30.50.200 3. 172.31.16.5
- 4. 192.169.0.1 5. 192.168.05.01
- 11. A method that can be used to check the answers of the Multiple choice questions (MCQ) .
	- 1. Magnetic ink character recognition(MICR)
	- 2. Optical Character recognition(OCR)
	- 3. Magnetic tape reader
	- 4. Barcode reader
	- 5. Optical mark reader(OMR)
- 12. Use of online office packages(software's) is belongs to, 1. WWW 2. Internet 3. Iaas 4. Saas 5. Paas
- 13. What is the hexadecimal value equivalent to the number  $374<sub>8</sub>$ ,
	- 1. A7B<sub>16</sub> 2. 374<sub>16</sub> 3. DB<sub>16</sub> 4 FC<sub>16</sub> 5. EC<sub>16</sub>
- 14. What is the correct statement that include the advantages/disadvantages of the ADSL/DSL connections among the statements given below?
	- **A** DSL connection transmits the data without any data impairments.
	- **B** ADSL connections provided in the normal price range
	- **C** It is easy to set up a DSL connection as well as the correct the errors occurs.
	- **D** ADSL connection provides a high speed internet connection and it allows high speed internet access to the users.
	- 1. A,B 2. A, B,C 3. A,C,D 4. B C D 5. All A, B, C,D

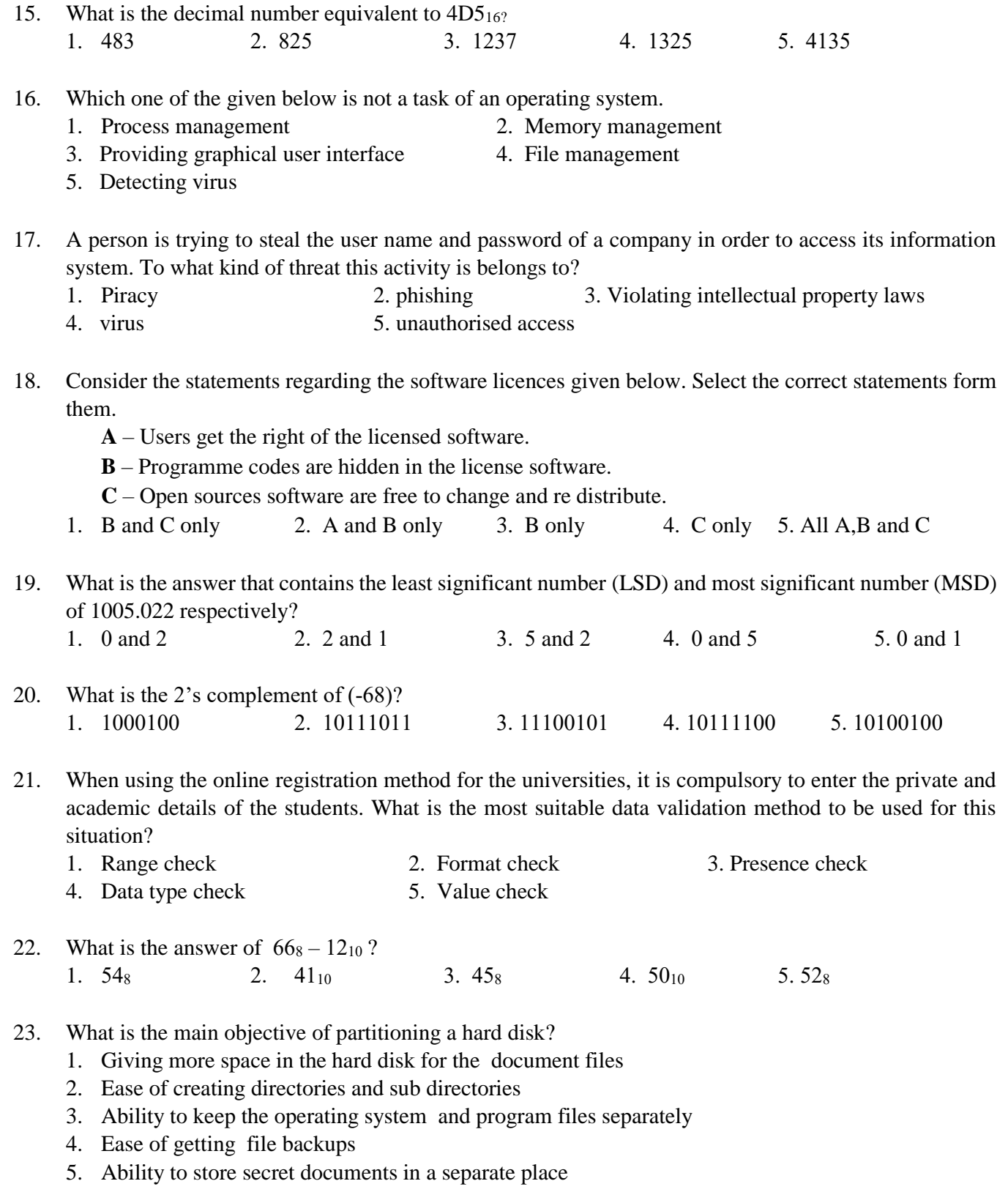

- 24. What is the incorrect statement about the below logic circuit which take A ,B as input and C, S as output?
	- 1. When  $A = 1$  and  $B = 1$ , the output is  $C = 1$ ,  $S = 0$
	- 2. When  $A = 1$  and  $B = 0$ , the output is  $C = 0$ ,  $S = 1$
	- 3. When  $A = 0$  and  $B = 1$ , the output is  $C = 0$ ,  $S = 1$
	- 4. When  $A = 0$  and  $B = 1$  the output is  $C = 0$ ,  $S = 0$
	- 5. When  $A = 0$  and  $B = 0$  the output is  $C = 0$ ,  $S = 0$
- 25. If P = 1100 and Q = 0101 then the value of the output  $(R)$  is,
	- 1. 1111 2. 1101 3. 0110
	- 4. 0000 5. 1100

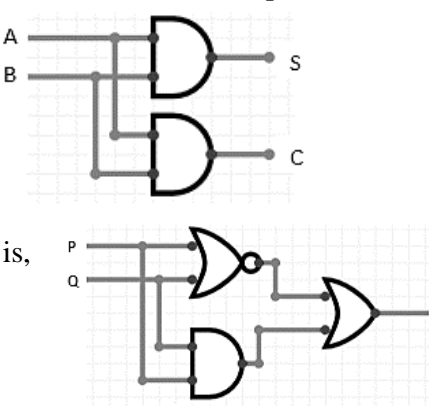

- 26. The boolean expression  $f_{(ABC)} = A'B + ABC + A'C$  is expressed in the standard SOP form, it is given as,
	- 1.  $f_{(ABC)} = A'BC + AB'C + ABC + AB'C' + A'CB'$
	- 2.  $f_{(ABC)} = A'BC + A'BC' + ABC + A'BC + A'CB'$
	- 3.  $f_{(ABC)} = A'BC + ABC' + ABC + A'BC + A'CB$
	- 4.  $f_{(ABC)} = A'BC + A'BC' + ABC + A'BC + ACB'$
	- 5.  $f_{(ABC)} = A'BC + A'BC' + AB'C + A'BC' + A'CB'$
- 27. One of the given below cannot be found in a batch processing system.
	- 1. Data gathered as batches and then processed.
	- 2. Huge amount of data is processed once.
	- 3. Same execution proceed on data and then processed.
	- 4. For processing, No need to have same type of data.
	- 5. Limited interaction between user and the processor.
- 28. Select the answer that contains the correct groups that is used in K/Map.

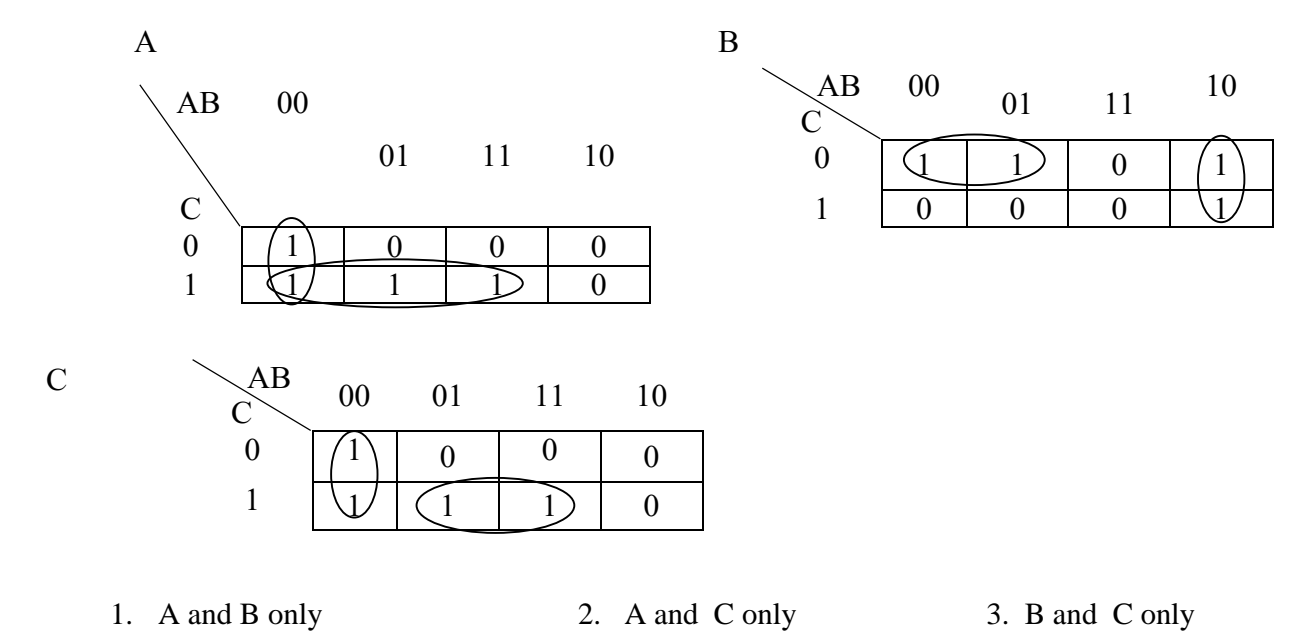

4. All A, B, C are correct 5. Above all A, B, C are incorrect

- 29. Consider the below statements regarding the files created in a computer.
	- **A-** File is a liner sequence of bits.
	- **B-** Logical view of a file is the way that users see the file.
	- **C-** Physical view of a file is the way that a file is stored in the secondary storage
	- **D-** Each file has two parts as file name and the file extension.

What are the correct statements from the above?

1. A, B 2. B, C 3. A, C 4. B, D 5. All of the above

30. When the Boolean expression  $f_{(ABC)} = (A+B+C') (A'+B+C) (A'+B'+C)$  is expressed in standard POS form, it is given as ,

- 1.  $f_{(ABC)} = (A'B'C') + (A'BC') + (A'BC) + (AB'C) + (ABC)$
- 2.  $f_{(ABC)} = (A'B'C') + (A'B'C') + (AB'C') + (A'BC') + (ABC)$
- 3.  $f_{(ABC)} = (A'BC') + (A'B'C) + (ABC') + (A'BC') + (ABC)$
- 4.  $f_{(ABC)} = (A'B'C') + (A'B'C') + (AB'C') + (A'BC') + (ABC)$
- 5.  $f_{(ABC)} = (A'B'C') + (AB'C) + (AB'C') + (A'BC') + (ABC)$
- 31. The first digital computer which is executed using stored programs is known as, 1. ENIAC 2. MARK1 3. ABC computer 4. UNIVAC 5. EDVAC
- 32. What is the incorrect statement regarding the world wide web (WWW) from the statements given below.
	- 1. HTTP is the file transfer protocol used in World Wide Web.
	- 2. For every web site in World Wide Web has a unique web address and it is called internet protocol address (IP address).
	- 3. Web browser is used to go through the files in web sites.
	- 4. There can be several web pages in a web site
	- 5. World Wide Web was initiated in 1991.
- 33. The values of the A and B inputs are given below. What is the answer that contains the values of the output S and Q respectively of the logical circuit given below?
	- $A 0010$  $B - 0101$
	- $1 S 0101$  2.  $S 0110$  3.  $S 0011$  $Q - 0011$   $Q - 0001$   $Q - 1100$
	- 4.  $S 1001$  5.  $S 1001$  $Q - 1000$   $Q - 0001$

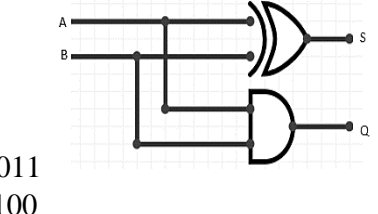

- 34. In 1890 ................................................ used punch card concepts to invent ..................................... Most suitable words that can be used to fill in the blanks are,
	- 1. Joseph jacquard, Electrical weaving loom
	- 2. Charles Babbage , Analytical Engine
	- 3. Howard Aiken, Mark 1
	- 4. Blesie Pascal, Adding Machine
	- 5. Herman Hollerith, Electric Mechanical Calculator
- 35. The software that comes under system software category are,
	- 1. Application software, Operating system, Translators
	- 2. Operating system, Utility software, General purpose software
	- 3. Application software, Utility software, Translators
	- 4. Operating system, Utility software, Translators
	- 5. Operating system, Application software, Utility software

36. A logic gate that can be used to represent the given logic circuit is,

- 1. NAND
- 2. NOR
- 3. XNOR
- 4. NOT
- 5. XOR
- 37. A memory that synchronizes with the computers system clock. 1. SRAM 2. DRAM 3. SDRAM 4. CMOS 5. EPROM
- 38. Data input process is taken place at the moment of the transaction is taking place. This statement is relevant to ,
	- 1. Indirect data input 2. Direct data input 3. Offline data input
	- 4. In the above all 1,2,3 situations. 5. Online data input
- 39. The correct statement /statements that include the tasks of the cache memory is/ are,
	- **A** It stores the instructions temporarily that are used frequently when executing the programs.
		- **B**  Level 1 cache memory has the highest speed but less capacity than other two levels.
	- **C**  Level 3 cache memory has the highest speed and the high capacity than other two levels.
	- 1. A Only 2. B Only 3. C Only
	- 4. A and B Only 5. A and C Only

#### 40. Who is the developer of the world wide web (WWW) ?

- 1. Mark Zuckerberg 2. Tim Berners Le 3. Steve Jobs
- 4. Howard Aiken 5. No Exact person
- 41. The idea given by the golden rule of the information is ,
	- 1. The value of the information is increasing with the time.
	- 2. The value of information is very low at the moment it is created.
	- 3. It is a graphical representation of data Vs information
	- 4. The value of information remaining constant after it is created
	- 5. The value of information is decreasing with the time
- 42. What is the incorrect statement from the Boolean expressions given below?

$$
1 A + A = A
$$
  
2.  $A + 1 = A$   
3.  $A \cdot 0 = 0$   
4.  $A + 0 = A$   
5.  $A \cdot 1 = A$ 

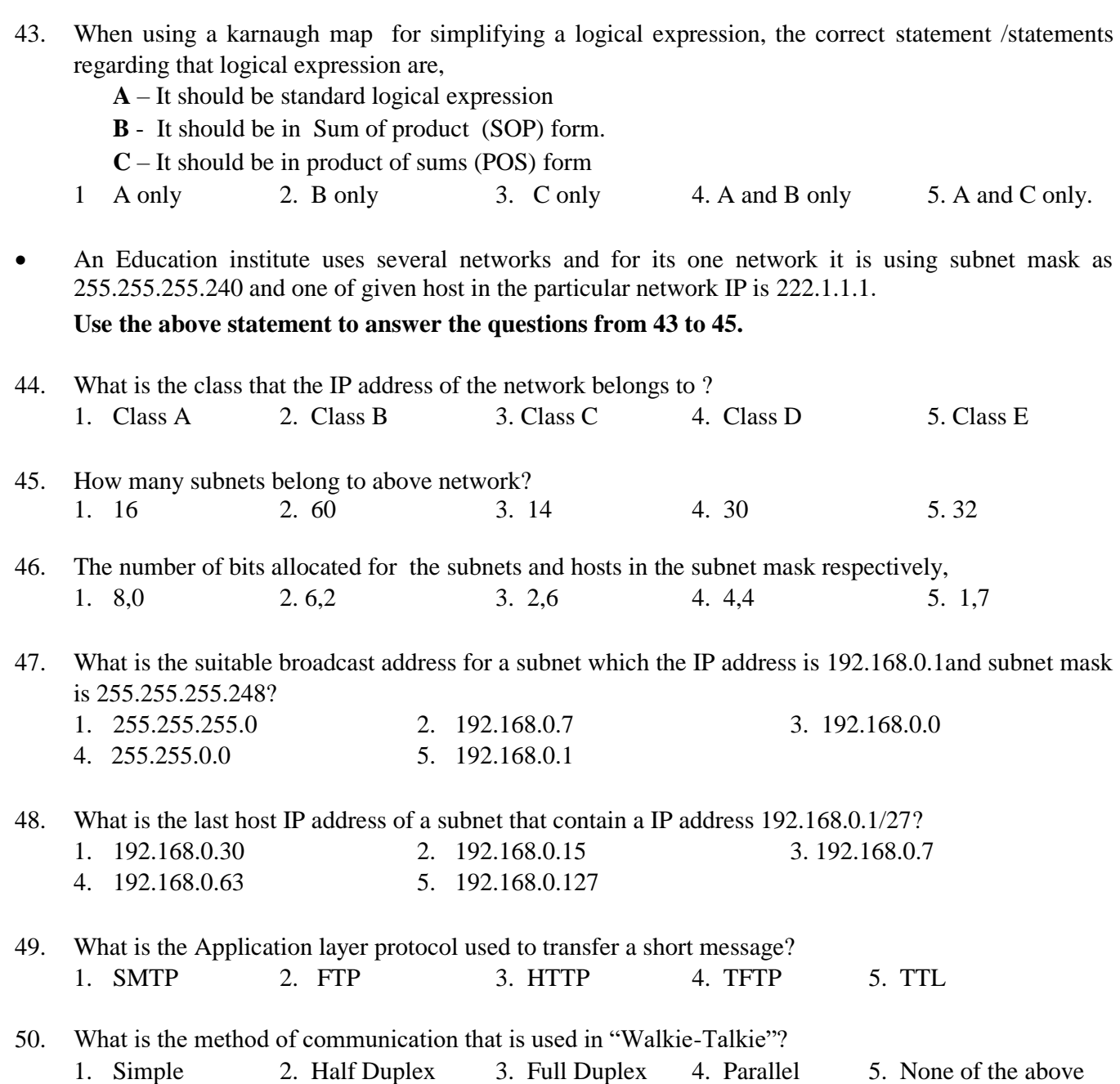

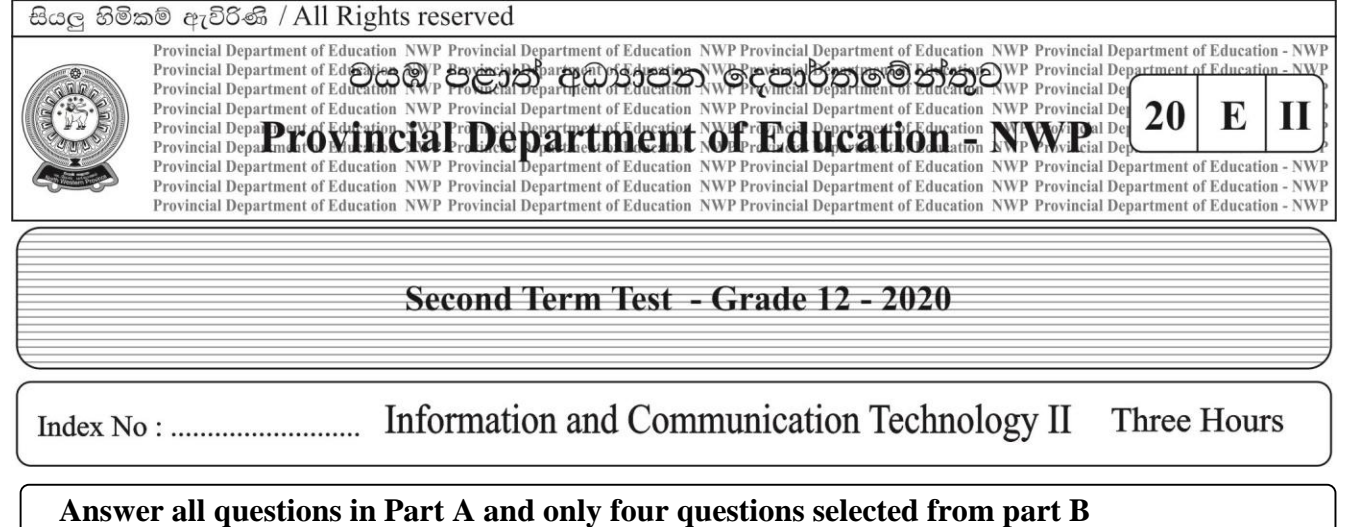

## **Part –A - Structured essay**

- **Answer all the four questions on this paper itself.**
- **Write your answers in the space provided for each question.**

# **Answer all four questions on the paper itself**

1) (a) Fill the blanks of the diagram given below which shows the functions of the relevant steps of fetch execution cycle.

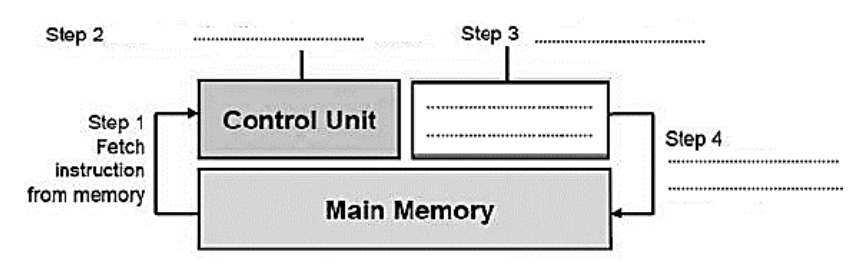

- (b) Briefly explain the three data verification methods given below and give one example for each
	- (i) Type check

................................................................................................................................................ ................................................................................................................................................ ................................................................................................................................................ (ii) Presence check ................................................................................................................................................ ................................................................................................................................................ ................................................................................................................................................

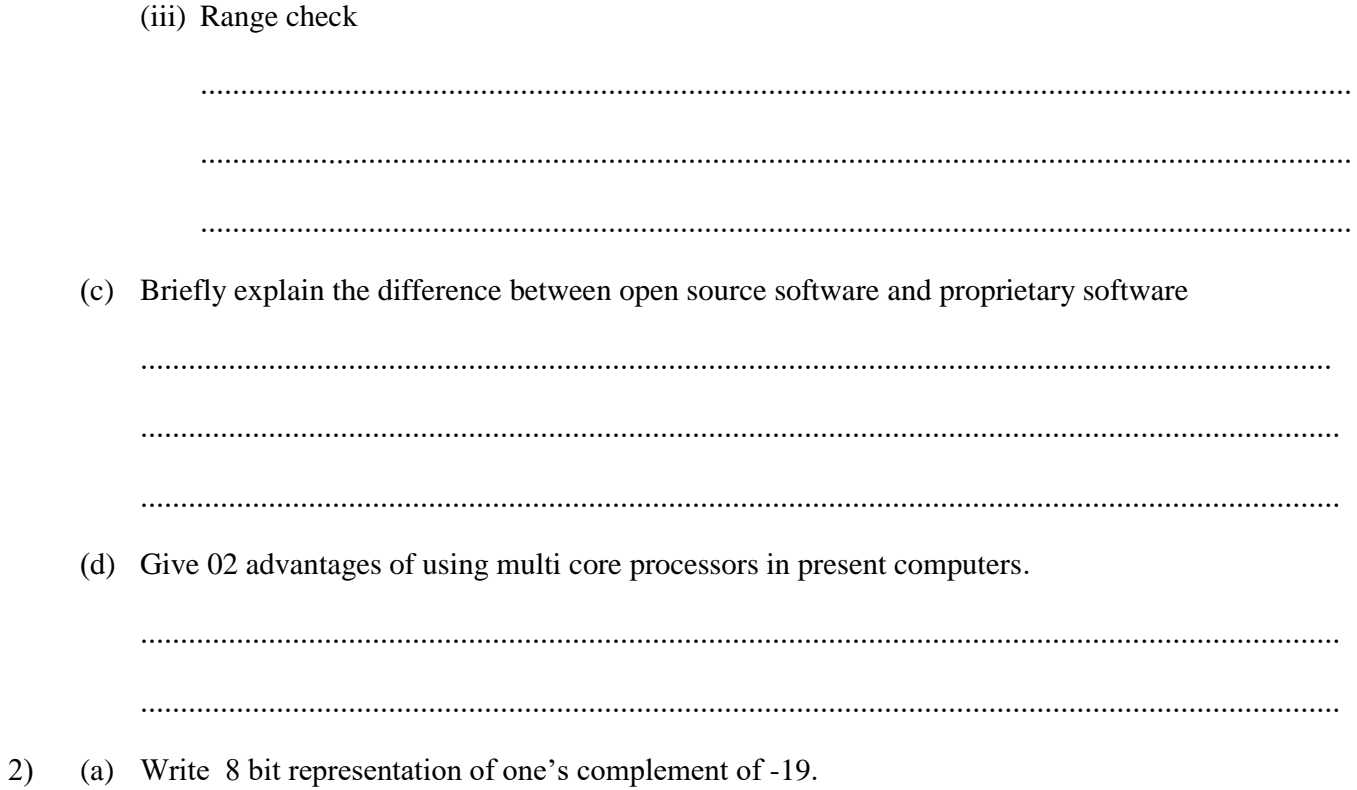

(b) Write 8 bit representation of two's complement of -19.

(c) Calculate  $28 + (-19)$  using 8bit two's complement.

(d) Simplify,

- I)  $11001_2 + 10111_2$
- II)  $1011010_2 + 10111_2$
- III) 10100<sup>2</sup> OR 1101<sup>2</sup>
- IV)  $10011_2$  XOR  $11100_2$
- 3) Processes management can be taken as one of the main functions of an operating system.
	- (a) What is meant by process transition?
	- (b) Briefly state the function of process control block.
	- (c) State three information which are kept by a process control block.
	- (d) I) State the function of context switch and briefly explain the importance of process control block for it.
		- II) A computer has 32 bit virtual memory and a capacity of a page is 16 KB. Find the number of pages in the virtual memory.

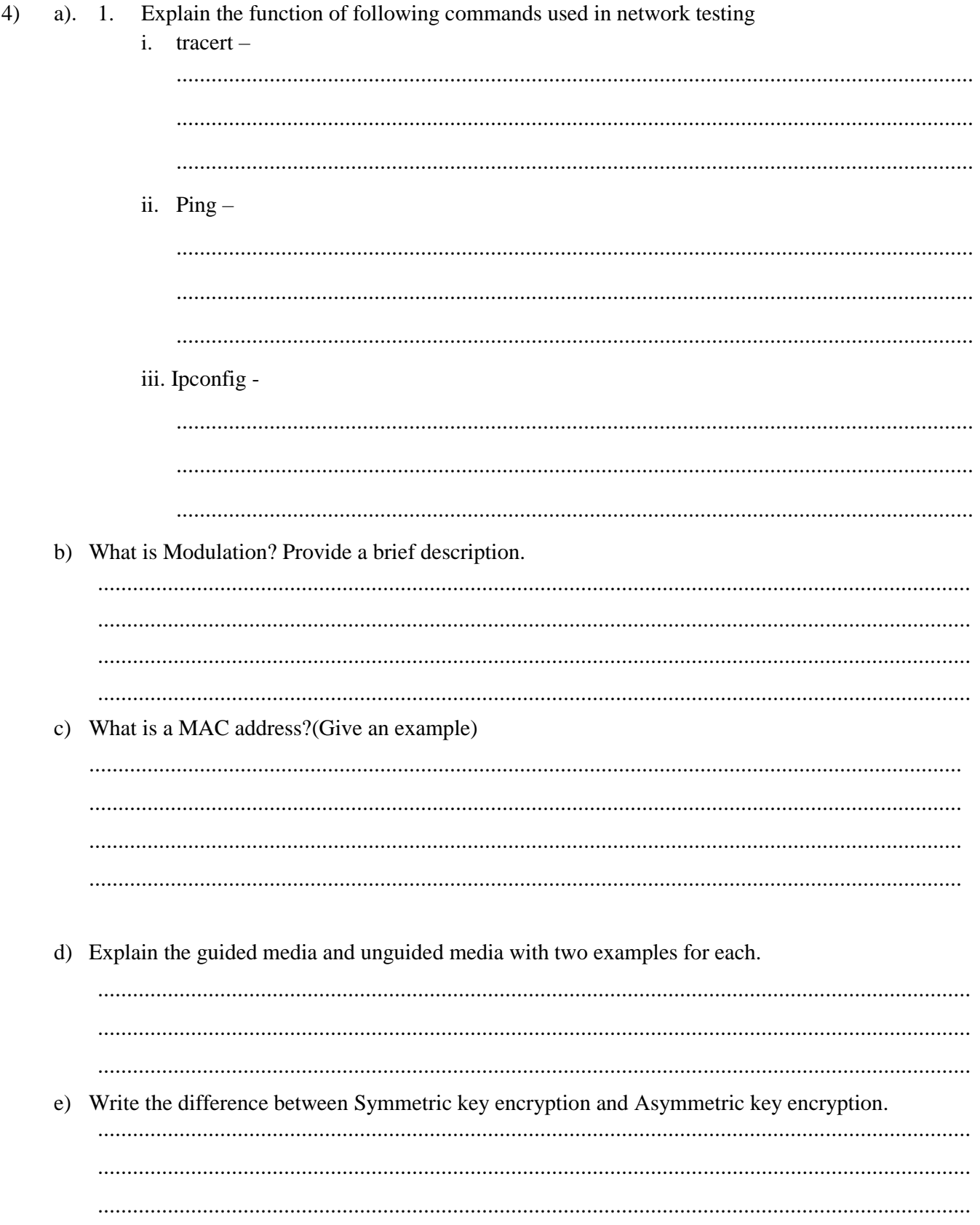

# **Second Team Test – 2020 Information Communication Technology -12 – Part II**

### **Important**:

- *Answer only four questions in the part – B*
- *Part – B - Essay*

## **Part B Essay**

01. NWPSS is an organization that keeps valuable items of their customers in an electronic safe complex for the safety. The lock (L) of a safe can either be in locked or unlocked states represented by logical truth values 0 and 1 respectively. This lock has three different key holes L1, L2 and L3 each with a unique key. These three keys are in the custody of three people in the NWPSS, L1 is with the owner of the item (customer) and the other two keys are with the chief executive officer and the Head of the NWPSS organization.

The lock opens when the key of the customer (L1) and at least one key of the other two keys are inserted in to the corresponding key holes. The situation where the corresponding key is properly inserted into any key hole is represented by the logical truth value 1 and all the other situations are represented by the logical truth value 0.

Answer the questions given below assuming that only the following integrate circuit is available.

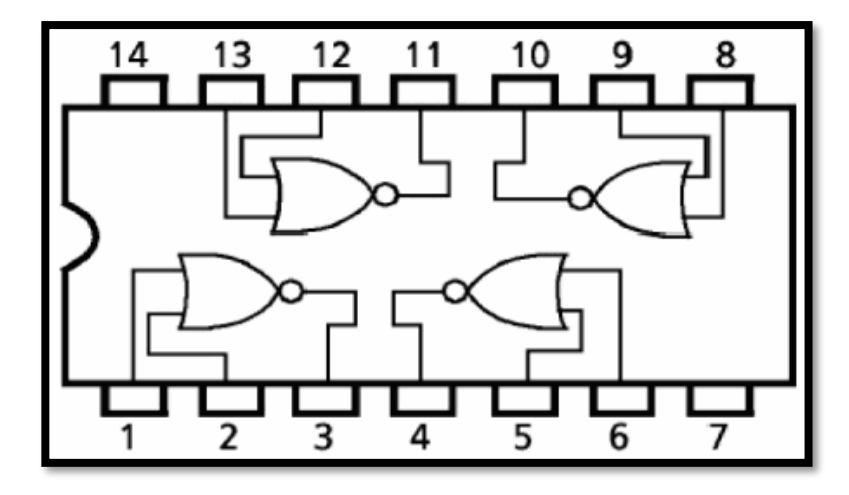

- a) Develop a truth table to show all possible instances of operating the safe to open it. (Show the relevant inputs and the outputs clearly).
- b) State the Boolean logic expression for the truth table to show all possible instances of opening the safe.
- c) Simplify the above part (b) Boolean logic expression only using Boolean algebra. (State the relevant Boolean algebraic rules used for simplification)
- d) Construct the logic circuit for the simplified Boolean logic expression to operate the lock of the safe. (Consider only the given integrated circuit should be used)
- 02. I. Convert the number  $A58_{16}$  into a binary equivalent and an octal equivalent.
	- II. Convert the binary number 10110.101 into,
		- a) Decimal equivalent b) Octal equivalent
	- III. Simplify a)  $10110_2 + 1011_2 + 111_2$  b)  $11001_2 - 101_2$
	- IV. Convert the number 723 into,
		- a) Binary equivalent
		- b) Octal equivalent

.

- c) Hexadecimal equivalent
- 03. I. Name 04 main components of a modern computer system and briefly describe them.
	- II. Write the 03 main parts of the computer memory and briefly describe one of them.
	- III. "Utility software help to improve the efficiency of a computer." Name 02 examples for utility software.
	- IV. The use of CRT monitors has rapidly decreased in the present society. State 03 reasons that affect for this.
	- V. A student of grade 12 states that buying a DVD RW is more profitable than DVD RAM Write the reasons for this statement.
- 04. I. Process is basic concept in the modern operating system. What is meant by the term "process"?
	- II. Different factors affect to the process creation and process termination. Introduce what is meant by process management?
	- III. A diagram used to show the process states which can be seen in the process management of an operating system is given below Write the terms suitable to fill the blanks A,B,C and the D in the diagram.

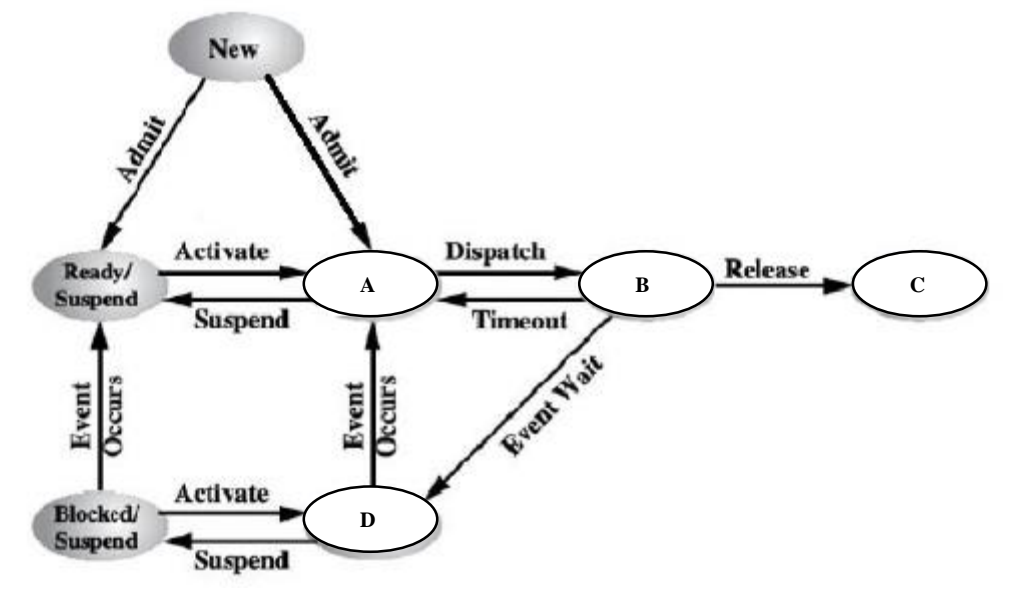

- IV. Briefly explain the function of process schedulers and name the types of process schedulers.
- V. Assume you have a system with three processes (X, Y, and Z) and a single CPU. A priority-based scheduler runs so that the scheduler runs the highest priority job first. Process X has the highest priority, process Z has the lowest, and Y is in the middle. Indicate the state of the specified process using the states A,B and C in part (iii) above according to the nature of the process  $X, Y$  and  $Z$  in the following instances.
	- a) Process X is loaded into memory and begins. Process X is in which state here?
	- b) Process X creates Process Y. State the states of process X and the process Y.
	- c) The running process issues an Input / Output request to the disk. What are the states of process X and the process Y?
	- d) Process Y creates Process Z. What are the states of processes X, Y and the Z here?
- 05. There are four labs (A, B, C, D) in an institute which offers higher diploma education courses on Information Technology. IP address 192.168.12.0/24 has been received with it.

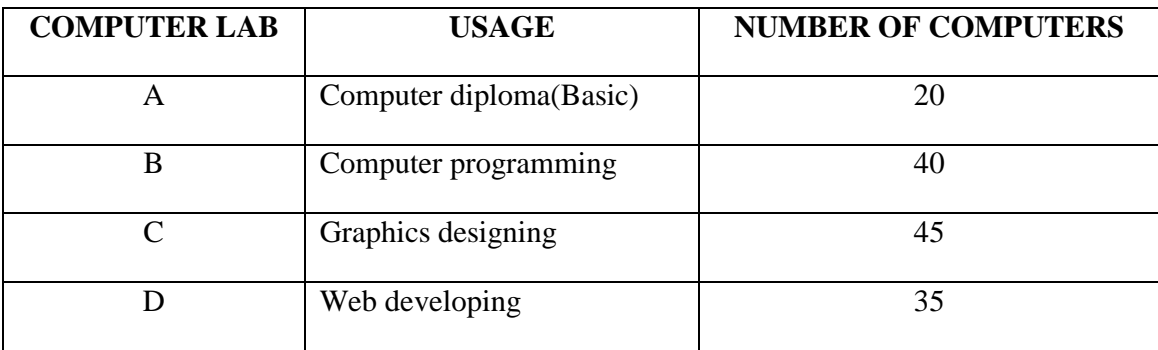

- i. The network administrator intends to connect computer laboratories to a network as four separate subnets having an equal number of nodes. Draw a suitable network diagram that illustrates the desired computer network. (No need to show each computer in the subnets)
- ii. Complete the following table using the Network address, Broadcast address, and the usable IP address ranges of devices in each subnet.

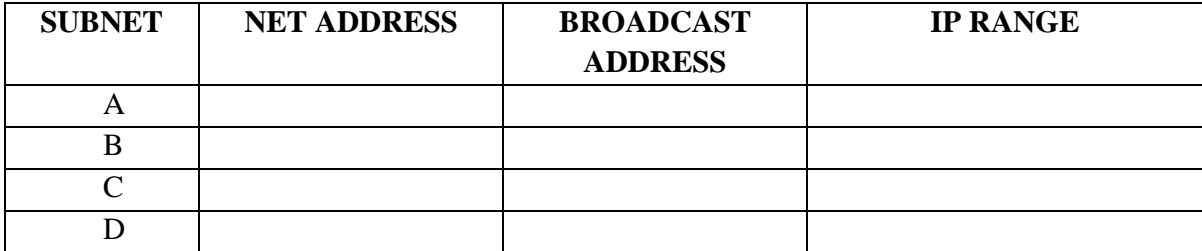

iii. Mention a disadvantage occurs if all computers are networked together without sub netting.

06. University grant commission has decided to change the manual system of registering the selected applicants of the University for Different Courses into an online university registration system.

Applicants have to create a user account in the web site of the University grant commission to apply for the university admission. A message is sent mentioning it, to the applicant's mobile number and the e mail after creating the user account properly. After that, the user can log into the account and the application can be downloaded for the registration.

GCE O/L results and the GCE A/L results of the applicants are also separately displayed in the application from the system. A list of all courses which can be applied according the qualifications and the streams followed by the applicants is displayed. Applicants are allowed to select and remove the courses from that list according to their priority order. And also the priority order can be changed until the closing date of the application.

It is believed that the efficient selection of large number of applicants for the suitable courses for different universities in a short period of time with minimum errors could be done using this system. The system allows getting a copy of completed application. As soon as submitting the completed application online, a message is sent to the mobile number and the e mail of the applicant.

An extra selection test is held for some of the courses by each university. An examination fee is charged for it and it can be paid to the university bank account from a branch of a bank.

- I. Introduce, what is an information system?
- II. Write three advantages of using this information system.
- III. Give three functional requirements in the suggest system.
- IV. Give four nonfunctional requirements in the suggest system.
- V. State two methods which could be used to pay the examination fee of the applicants for extra selection tests.